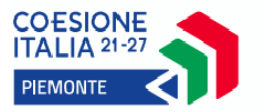

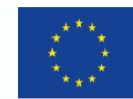

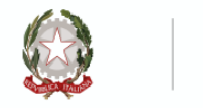

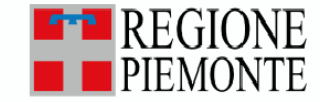

*DENOMINAZIONE OPERATORE*

**Codice operatore/componente** ………………………………..

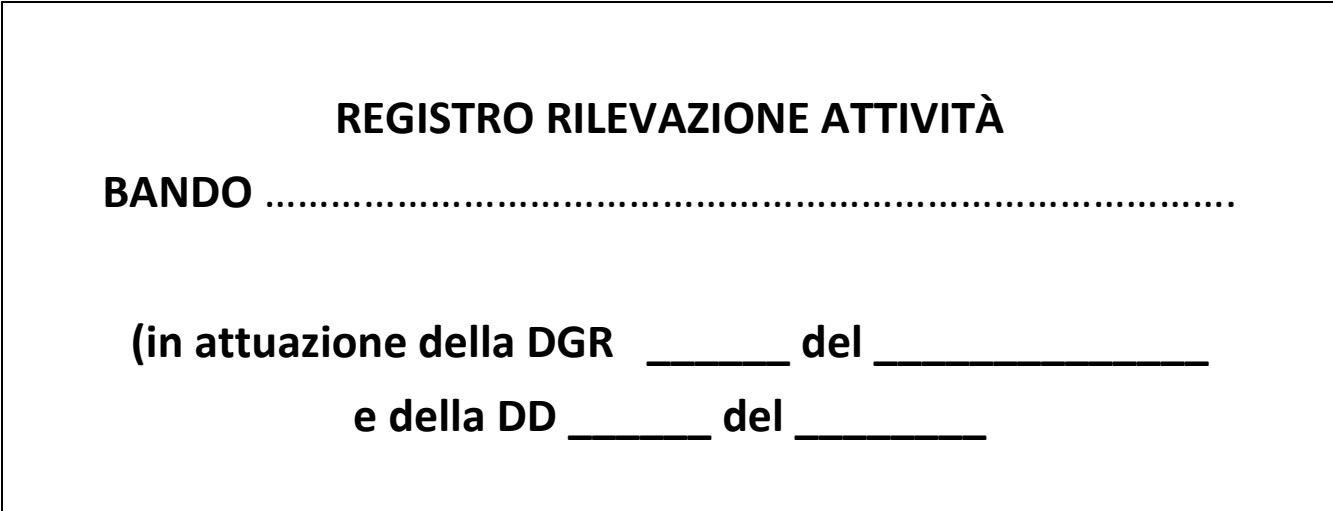

Modello aggiornato a GENNAIO 2024

## **Se in AT indicare:**

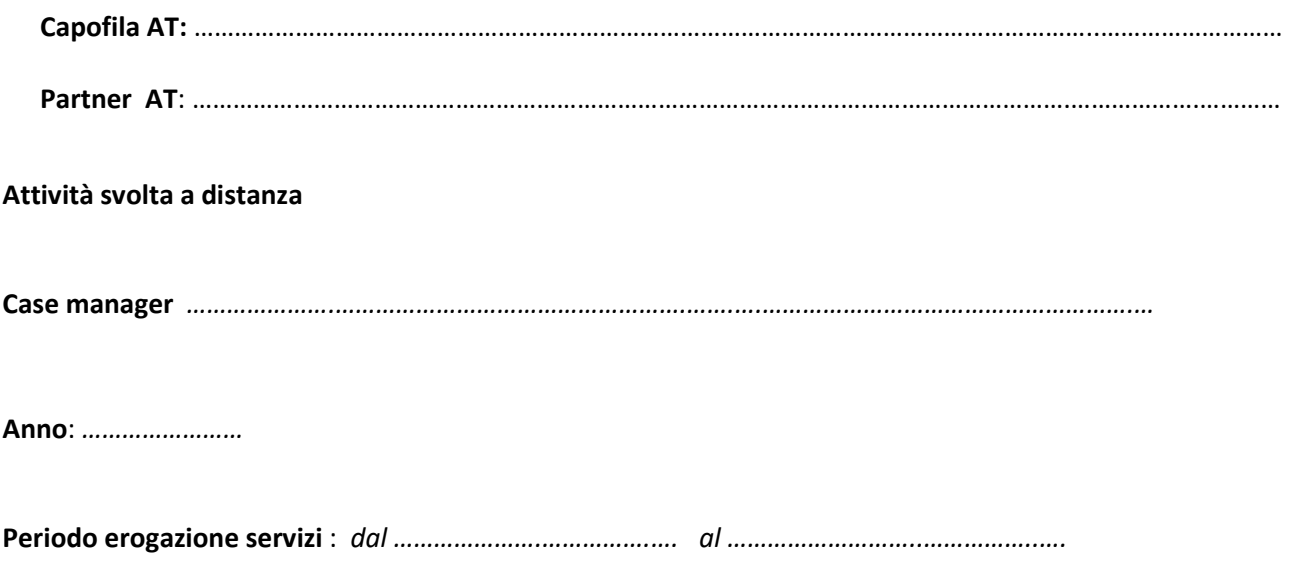

## **ISTRUZIONI PER L'USO DEL REGISTRO**

Il presente registro viene utilizzato per tenere traccia delle presenze delle ore svolte a distanza.

Il periodo di riferimento dovrà essere compilato sulla pagina di copertina alla voce "Attività dal – al" unitamente al nome dell'operatore/case manager.

Al termine del periodo il registro dovrà essere inviato alla sede centrale e conservato per le future verifiche.

Nella parte riservata alle firme degli utenti, accanto al cognome e nome dell'utente il case manager dovrà inserire, nella colonna denominata "MODALITA' INCONTRO", secondo la legenda riportata nella tabella seguente i seguenti codici:

LEGENDA TIPOLOGIA ATTIVITA' ON LINE

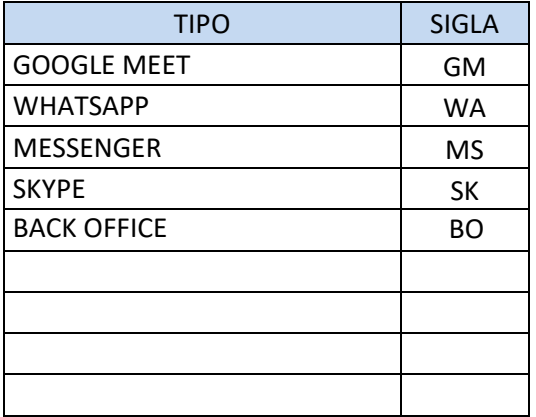

Nel caso la modalità utilizzata per la gestione delle ore svolte a distanza non fosse prevista nella tabella precedente, si richiede di aggiungerla utilizzando i campi vuoti riportando, oltre che al TIPO anche la SIGLA che verrà utilizzata per individuare il tipo di connessione utilizzata dagli utenti.

**NOTE:**

…………………………………………………………………………………………………………………………………………………………… …………………………………………………………………………………………………………………………………………………………… …………………………………………………………………………………………………………………………………………………………… ……………………………………………………………………………………………………………………………………………………………

**GENERA PAGINE**

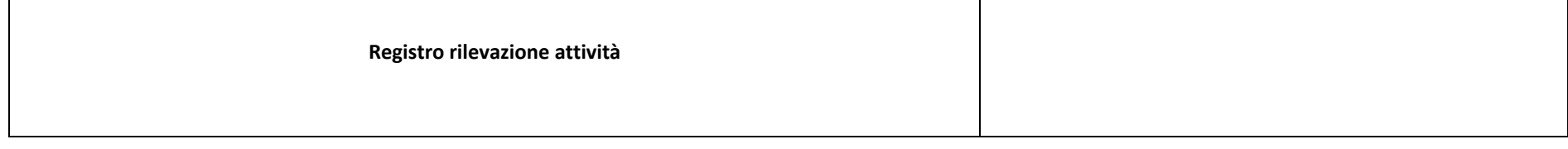

 $\mathbf{r}$ 

*Mese: ………………………………… Anno*: ………...

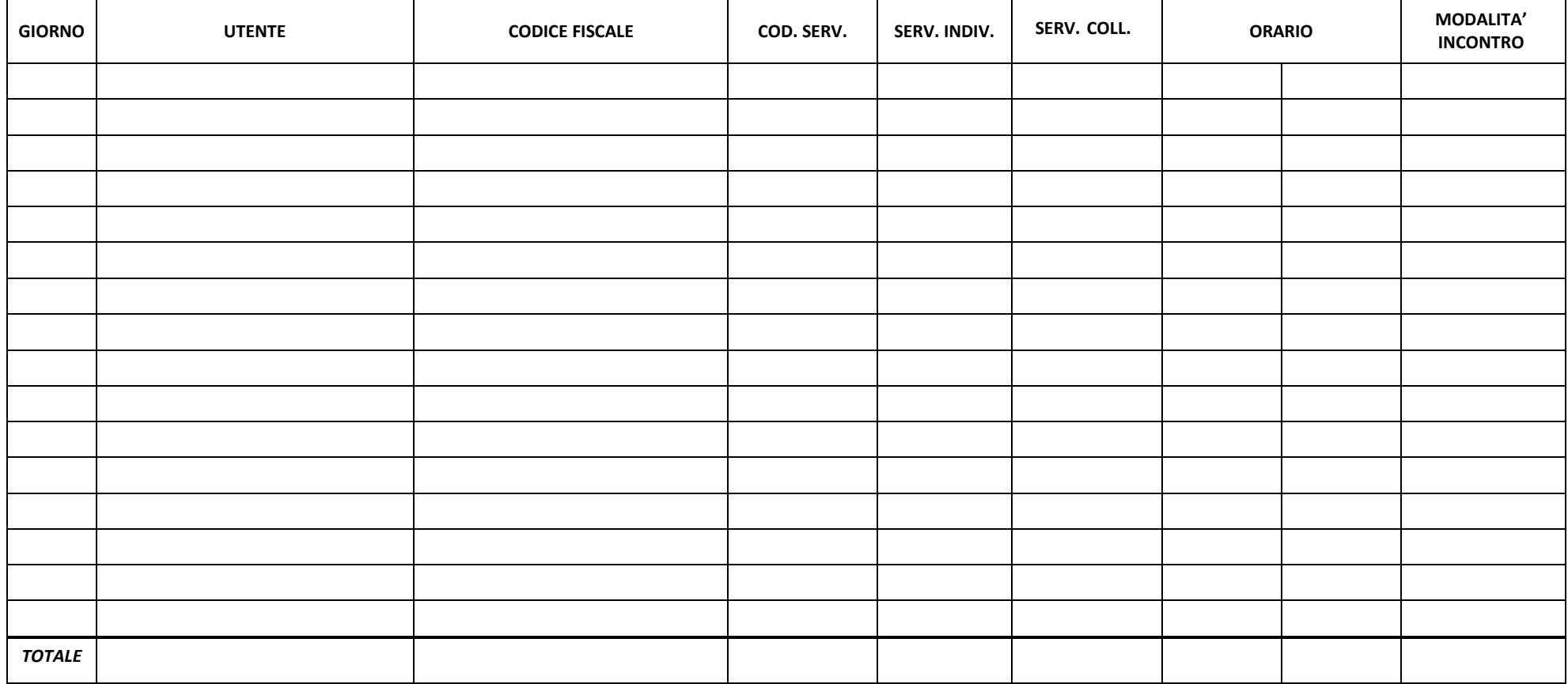